## **PUISSANCES**

# *I) DÉFINITION*

## **1) Rappels**

 $4^2$  =  $(-4)^2$  =  $5^3$   $=$ Si *a* est un nombre :  $a^2$  $a^3 =$ 

## **2) Cas général**

Soit *a* un nombre et *n* un entier strictement positif, le produit de *n* facteurs tous égaux à *a* est noté : *a n*

$$
a^n = a \times a \times a \times \ldots \times a
$$
\n
$$
n \text{ facteurs}
$$

#### **Remarques :**

**Ex :**

- $\bullet$  *a*<sup>n</sup> se lit « *a* exposant *n* » ou « *a* puissance *n* »
- $\bullet$   $a^2$  se lit aussi « *a* au carré » et  $a^3$  se lit aussi « *a* au cube ».
- Par convention, on pose :  $a^0 = 1$  (Attention 0<sup>0</sup> n'est pas calculable)
- Ne pas confondre  $a^2$  et 2*a* :  $a^2 = a \times a$  et 2*a*=*a*+*a*
- Sur la calculatrice, chercher la touche :  $\begin{bmatrix} \wedge \\ \end{bmatrix}$ ,  $\begin{bmatrix} x^y \\ x^y \end{bmatrix}$  ou  $\begin{bmatrix} x^{\bullet} \\ x^{\bullet} \end{bmatrix}$

**1**  
\n**A** = 
$$
(-3)^2 = (
$$
 ) $\times ($  ) =  $\qquad$  **D** = 7,5<sup>0</sup> =   
\n**B** = -3<sup>2</sup> =   
\n**C** =  $(-3)^3 =$    
\n**H** =  $(\frac{3}{2})^3$  =

#### **3)Priorités entre les opérations**

Dans une expression, les calculs à faire en premier sont dans l'ordre :

- les calculs situés dans les parenthèses les plus intérieures, ●
- les multiplications et les divisions,
- les additions et les soustractions.

Quand des opérations ont le même ordre de priorité, on effectue le calcul de gauche à droite.

**Ex :** A = 2×5 <sup>3</sup> B = 5(3 2 +6) *÷* 3−2 <sup>3</sup> C = (−2) <sup>4</sup>×2 <sup>2</sup>−2 2

## **4)Puissances et signes**

**Ex :**  $A = (-2)^{0} =$  $C = (-2)^2 =$  $E = (-2)^4 =$  $G = (-1)^{2020} =$  $B = (-2)^{1} =$  $D = (-2)^3 =$  $F = (-2)^5 =$ 

Un nombre négatif élevé à une puissance paire est toujours Un nombre négatif élevé à une puissance impaire est toujours

## *II) PROPRIÉTÉS*

## **1)Puissances d'un même nombre**

*a* étant un nombre non nul, *m* et *n* étant des entiers relatifs, on a les règles de calcul suivantes :

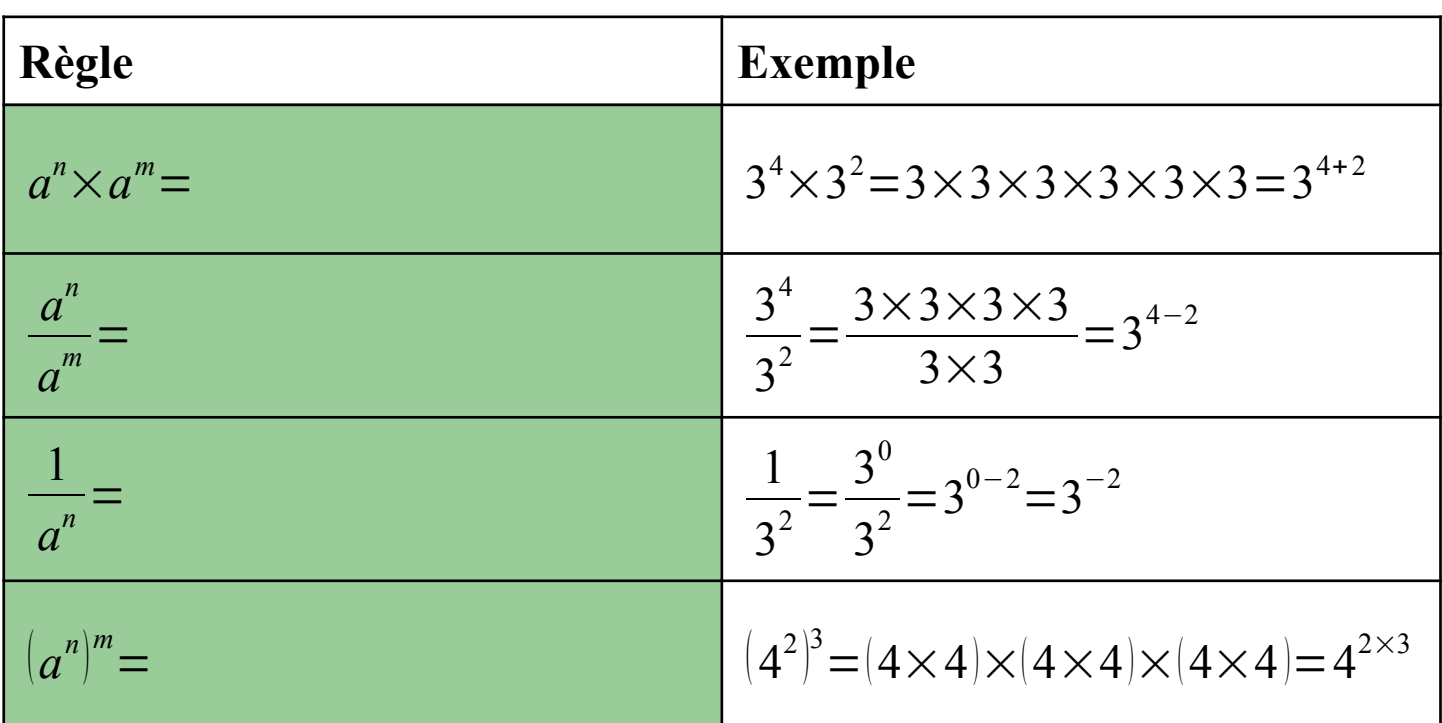

#### **2)Puissances de même exposant**

*a* et *b* étant deux nombres non nuls, *n* étant un entier relatif :

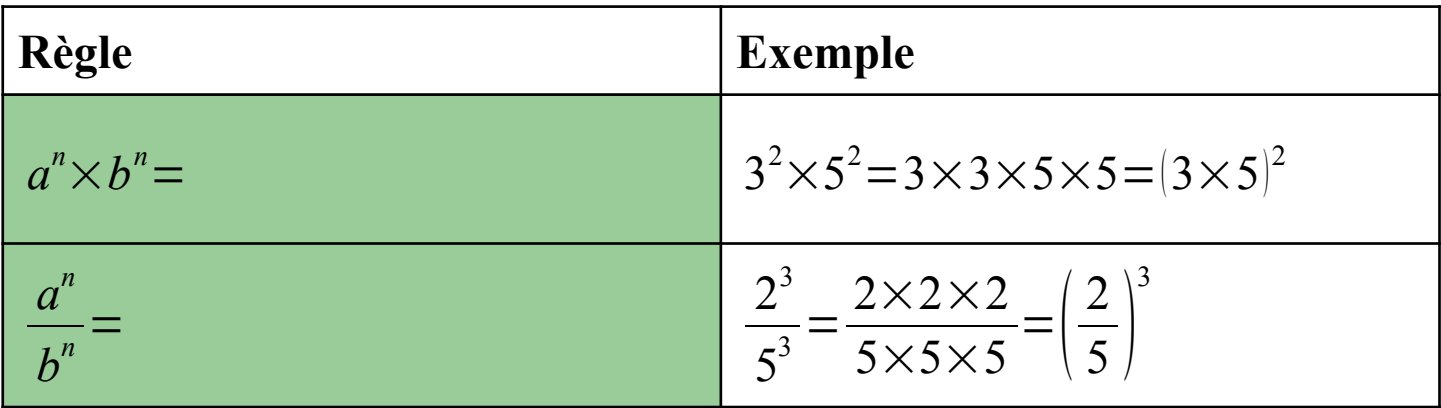

#### **Attention :**

Il n'v a hélas pas de règle avec  $a^n + b^n$  ou  $a^n - b^n$ !

## *III) PUISSANCES DE 10* **1)Première approche**

*n* étant un entier positif :  $10^{0}$  =  $10^{1}$  =

- $10^2$  =  $10^{-2}$  =
- $10^3$  =  $10^{-3}$  =

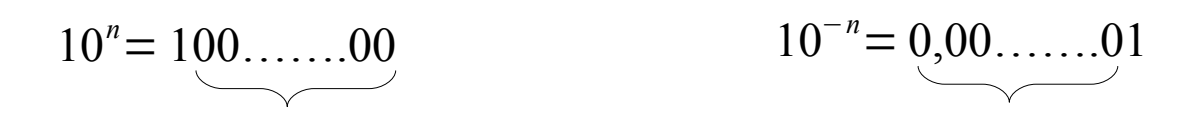

Sur la calculatrice, chercher la touche :  $\boxed{10^x}$  ou  $\boxed{10^m}$  ou  $\boxed{EE}$ 

 $10^{-1}$  =

## **2)Propriétés :**

- Multiplier un nombre par 10<sup>n</sup> revient à décaler la virgule de *n* chiffres vers la droite.
- Multiplier un nombre par  $10^{-n}$  revient à le diviser par  $10^{n}$  et donc à décaler la virgule de *n* chiffres vers la gauche.

**Ex :**  $A = 12.3456 \times 10^3$  $B = 12.3456 \times 10^{-4} =$ 

### **3) Notation scientifique**

#### **Définition :**

La notation scientifique d'un nombre est son écriture sous la forme :  $a \times 10^n$  avec  $1 \le a \le 10$ 

**Ex :** Donner la notation scientifique des nombres suivants :  $230\ 000\ 000 =$  $0,00010123 =$  $34,1 =$  $6300\times10^{27}$  =

#### **Remarque :**

Écrire des nombres en notation scientifique permet de les comparer facilement en mettant en évidence leurs ordres de grandeur. Cette notation est très utilisée en physique.

#### **4)Puissances de 10 et unités :**

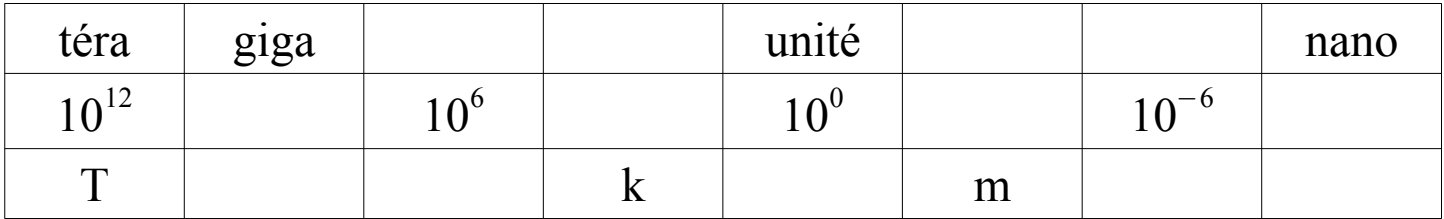